## **שימוש בעצם מסוג Turtle**

## **פיתוח: לביא בונימוביץ**

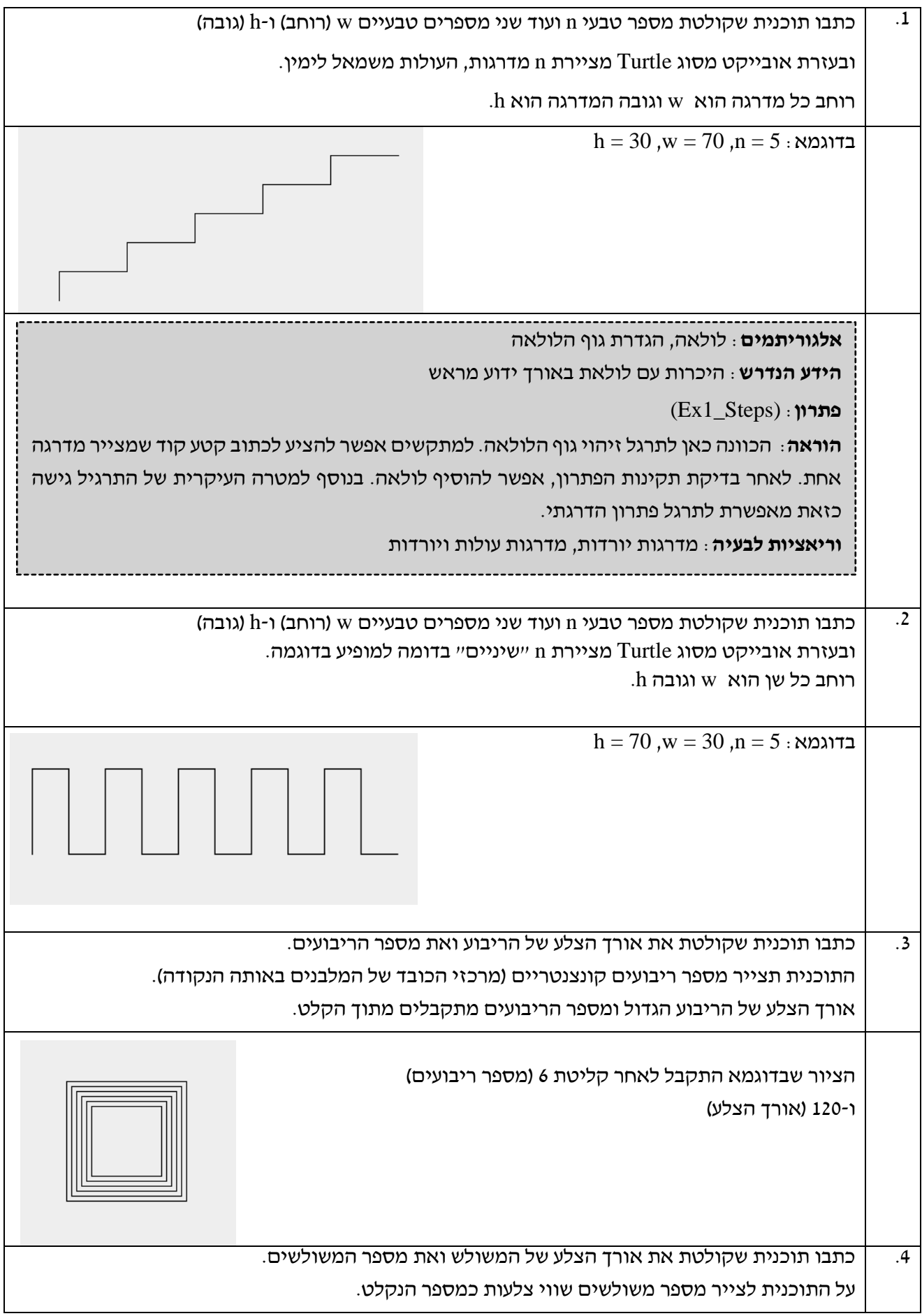

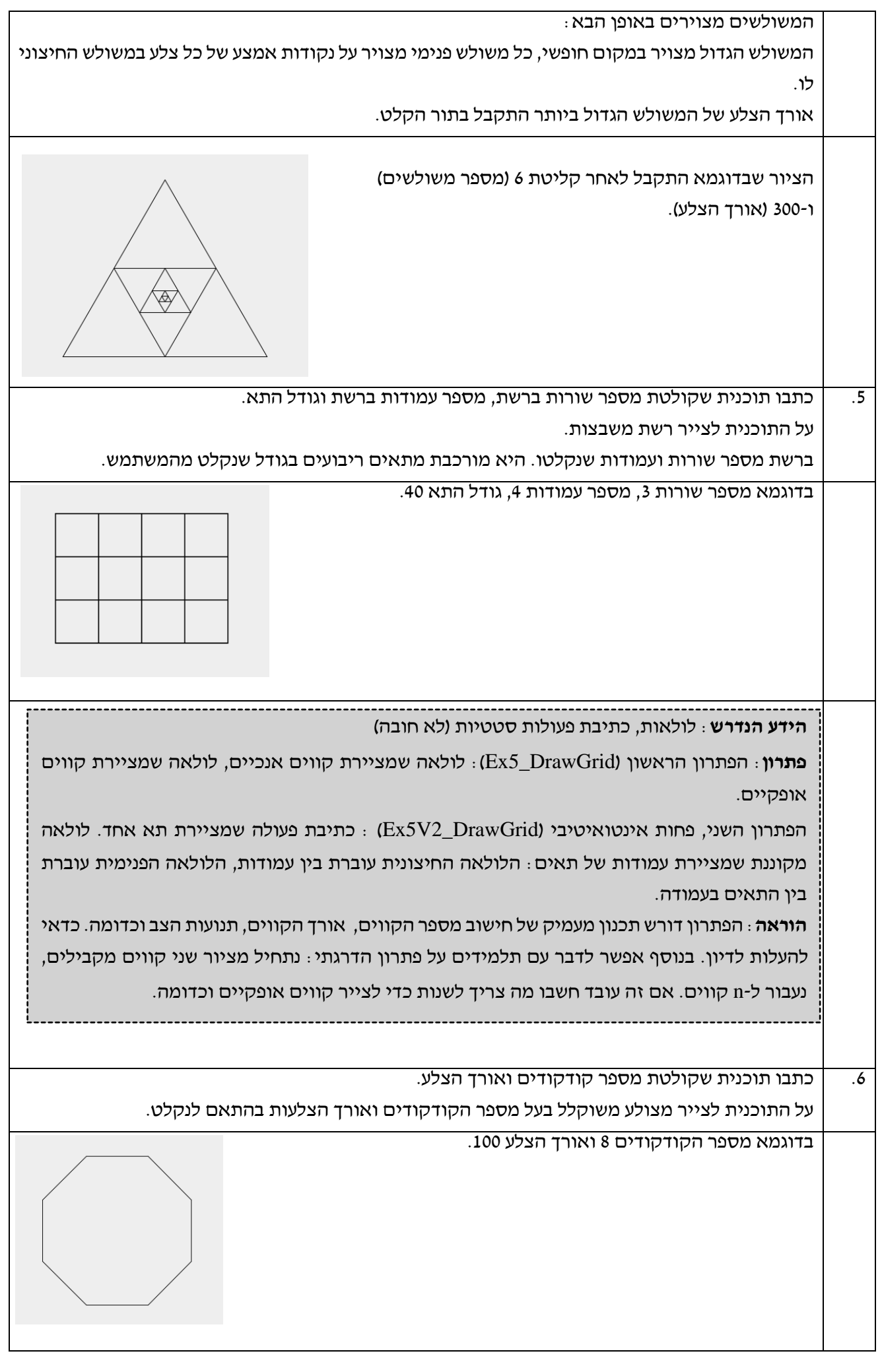

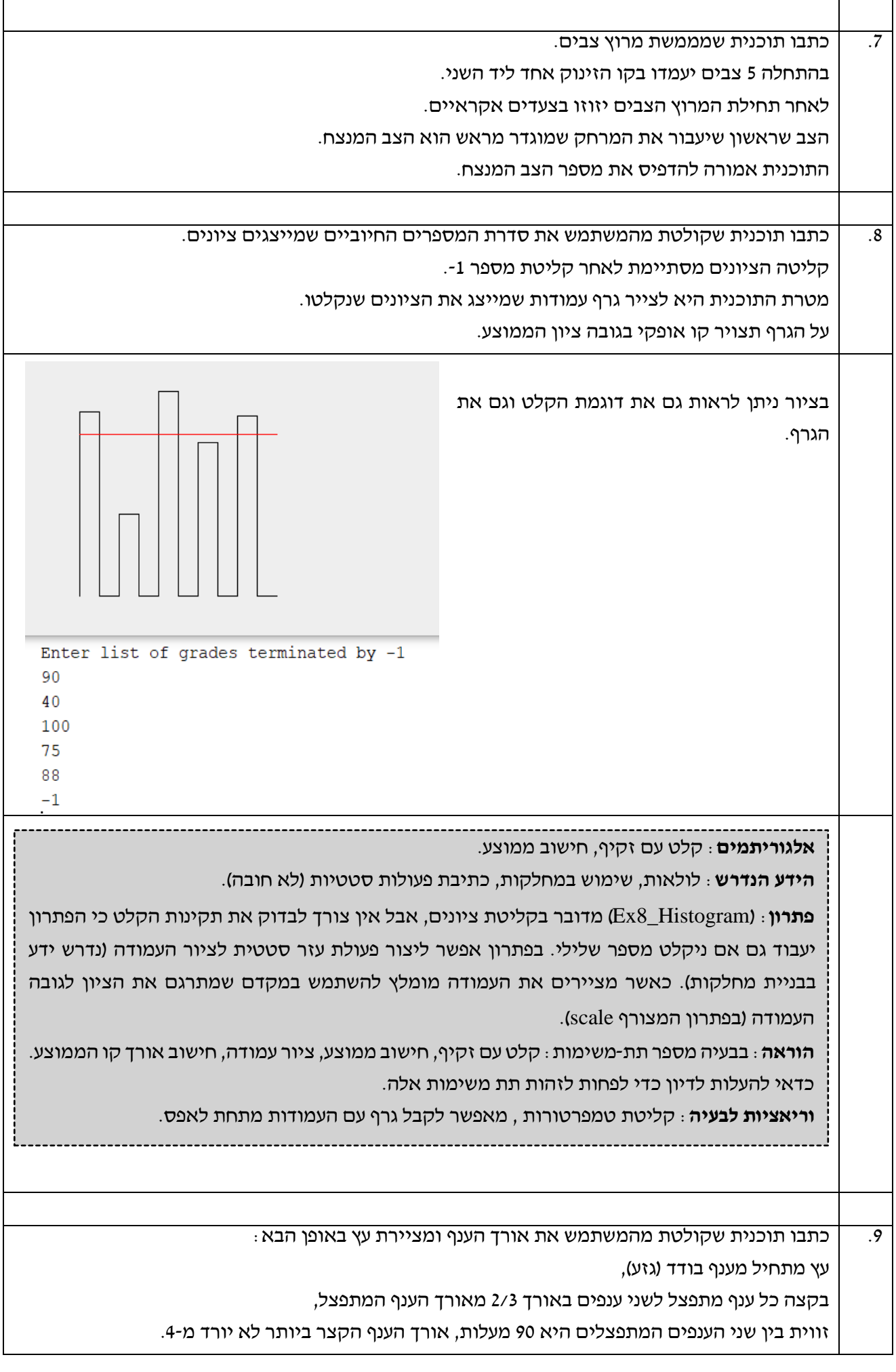

בדוגמא האורך הנקלט הוא 100

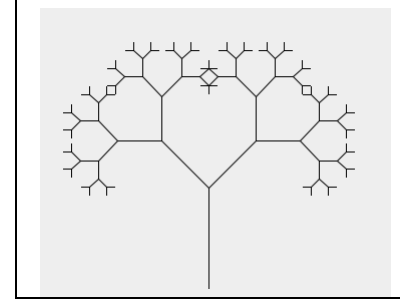

## **שימוש בעצם מסוג Grid**

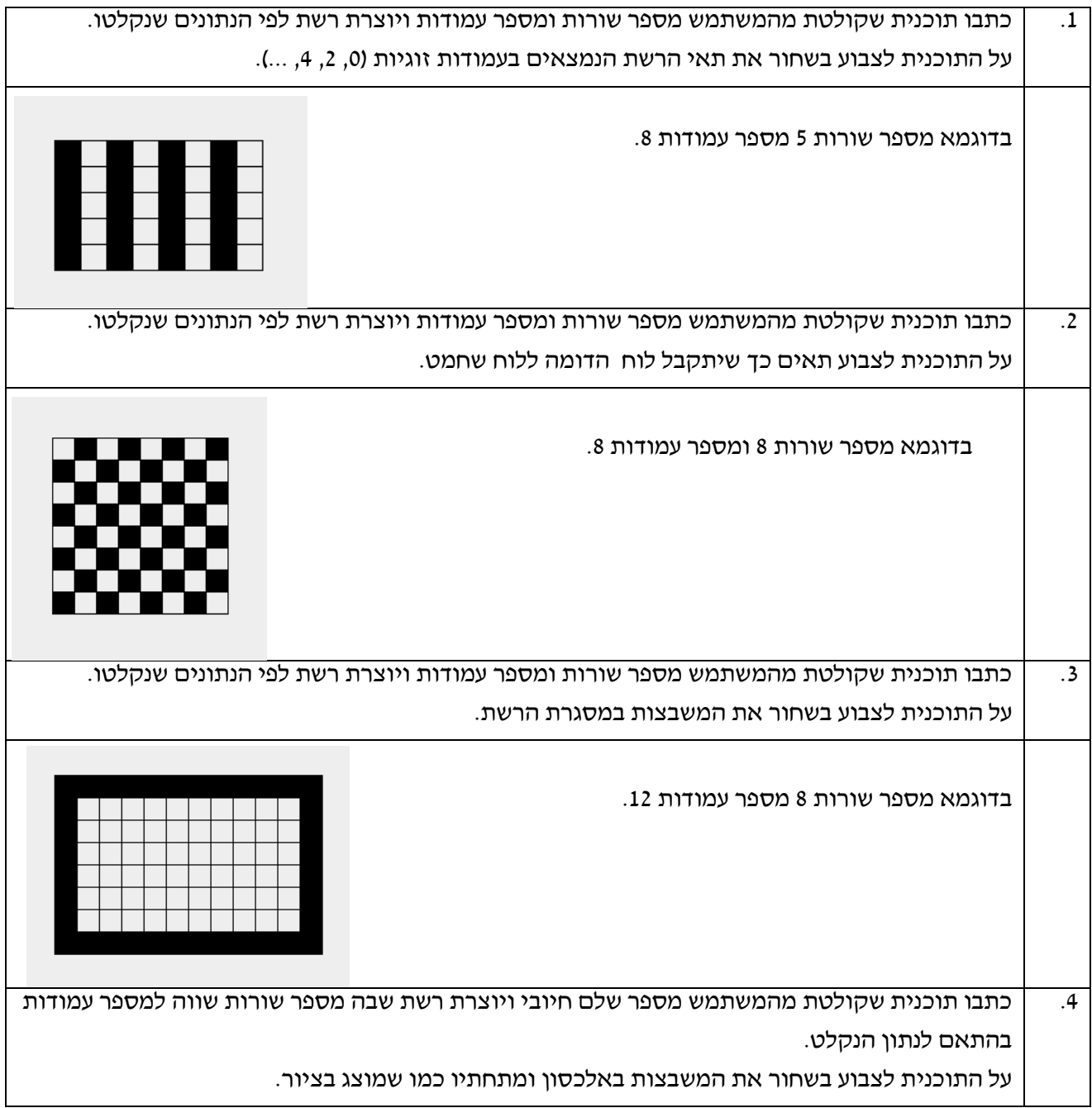

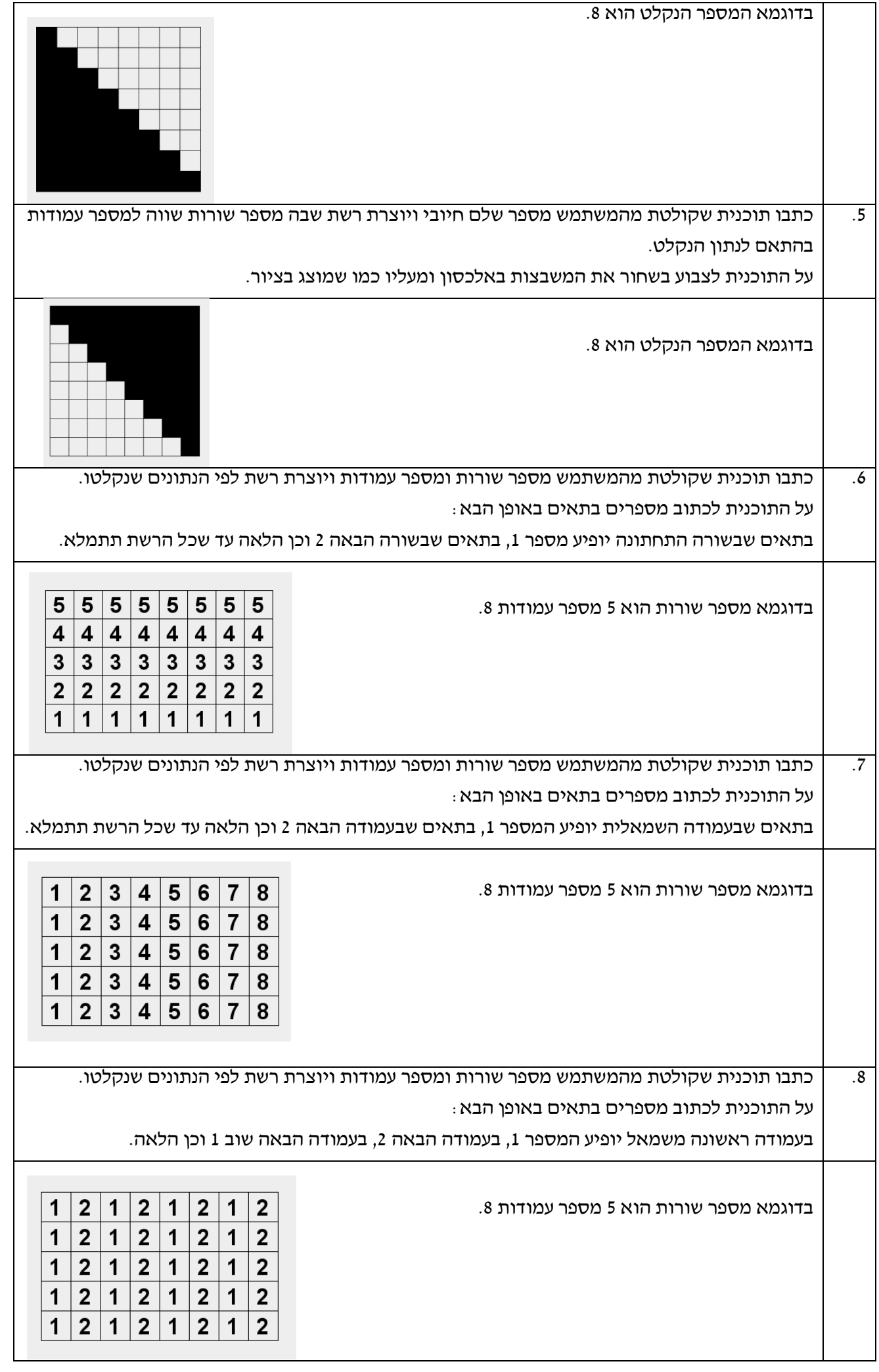

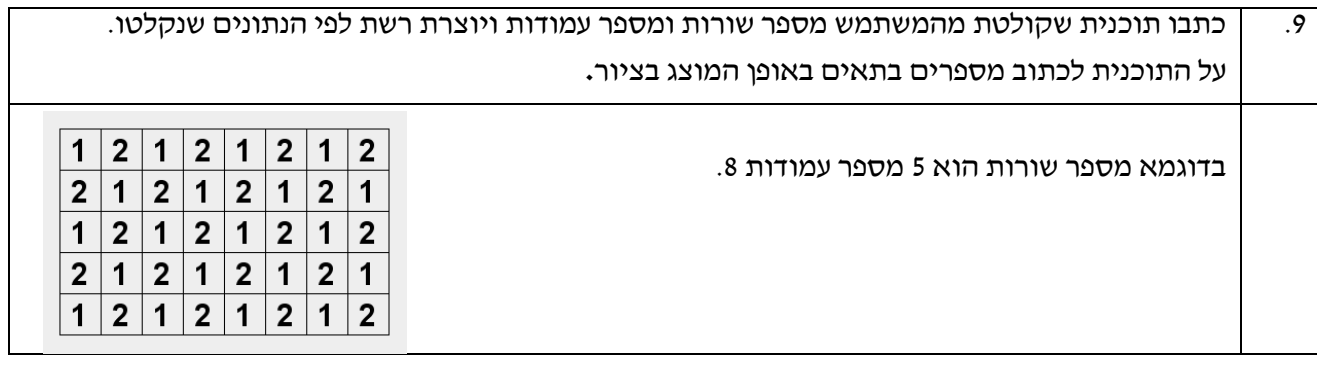

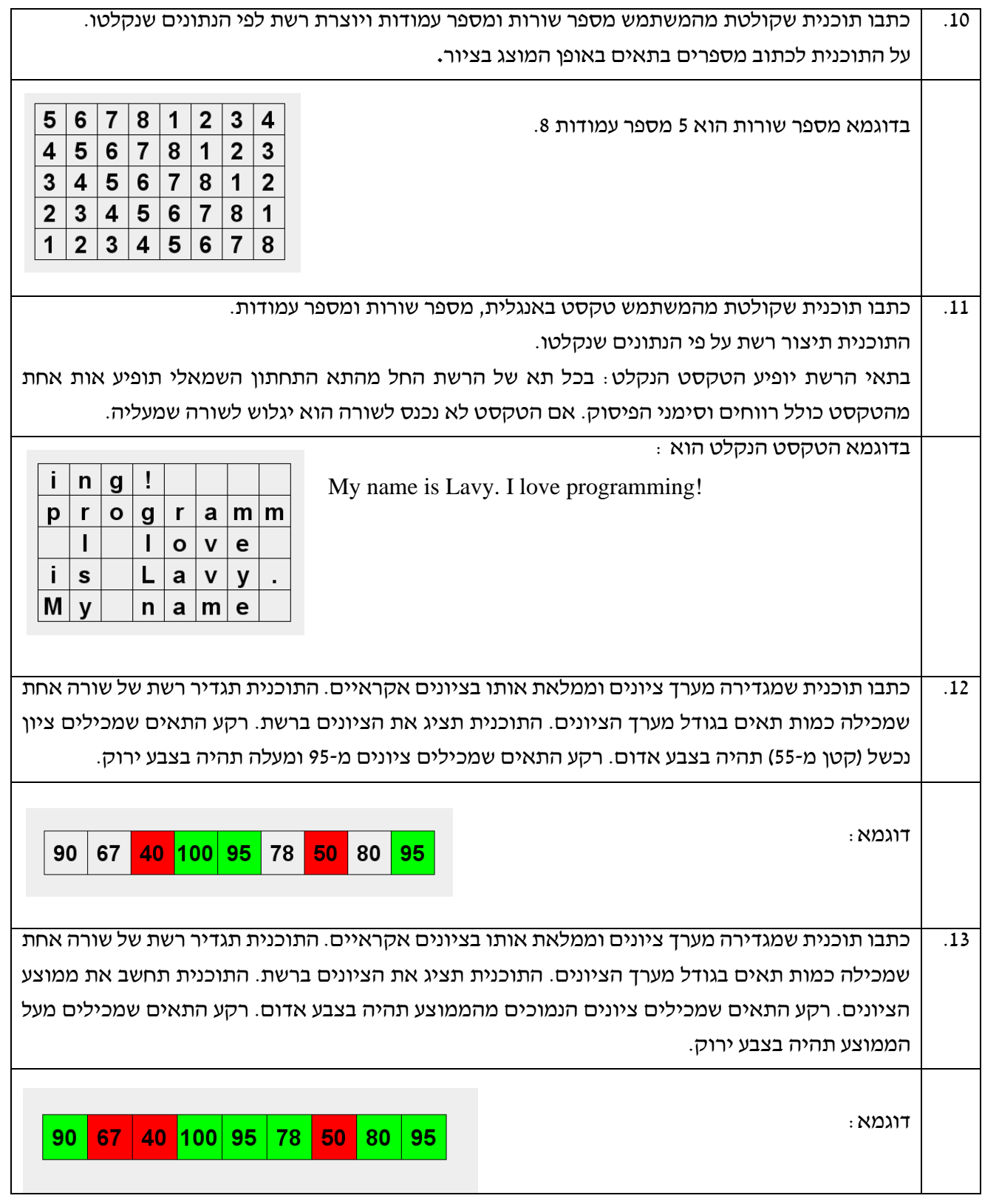

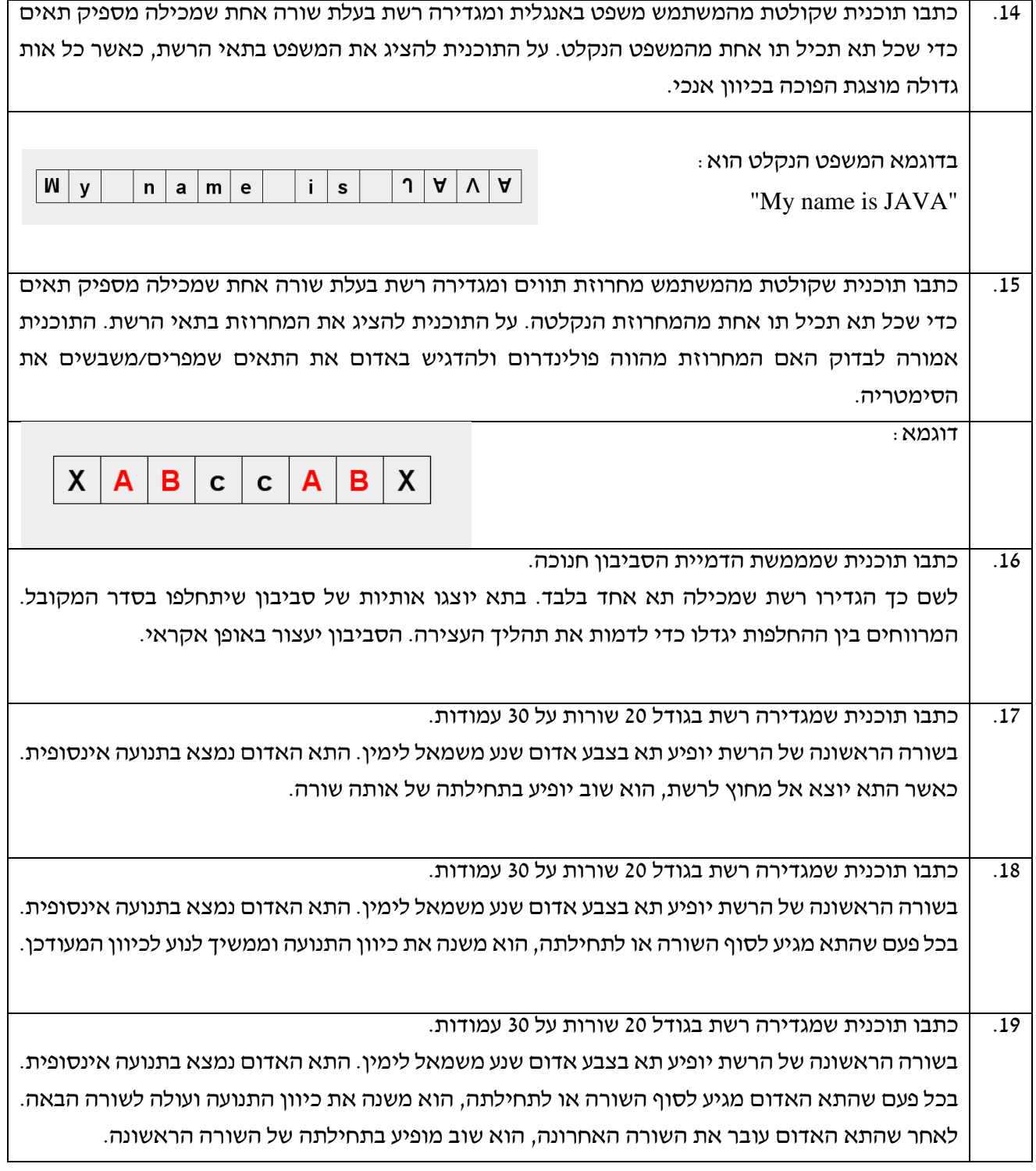